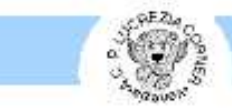

Lucrezia Corner

## Educazione Continua in Medicina

# "RAFIKI " E OL MORAN: ASSISTENZA SANITARIA E FORMAZIONE

# **IN KENYA**

Corso di formazione per medici

sede Sala: " Santa Maria delle Grazie " Via Poerio 30174 Venezia Mestre 13 Dicembre 2008

## Sintetica descrizione dei contenuti:

Esposizione dell'attività di assistenza sanitaria e formazione di Rafiki onlus e di altre forme di collaborazione internazionale della provincia di Venezia.

Fornire ai discenti gli strumenti per la diagnosi e la terapia di patologie tropicali in luoghi lontani da strutture ospedaliere

Programmazione di un ampliamento dell'attività sanitaria ai medici di medicina generale, con possibilità di sviluppare un punto diagnostico strumentale di primo livello

#### Obiettivi educativi dell'attività formativa:

Al termine del corso i discenti avranno acquisito le conoscenze e le competenze necessarie per:

- 1. Valutare i tempi e i modi della cooperazione sanitaria con i paesi in via di sviluppo
- 2. Apprendere le nozioni necessarie per la diagnosi e la terapia di patologie tropicali in ambienti lontani da strutture ospedaliere
- 3. valutare la possibilità di fare parte di un progetto di collaborazione sanitaria internazionale

## Metodologie didattiche prevalenti:

Lezione frontale Discussione plenaria

Verifica dell'apprendimento: questionario di valutazione finale a risposte multiple

Docenti: Dott.ssa Maria Pellosio, Dott Mario Marciai, Dott.ssa Anna Maria Giacomin, Dott. Francesco Nicastro, Dott, ssa Rita Polo, Dott, Franco Fabbro, Dott, ssa Elena Rigoli, Dott, Andrea Passarella

Destinatari: pediatri di libera scelta, pediatri, medici di medicina generale

## Numero massimo di partecipanti: 80

Segreteria scientifica: Dott Andrea Passarella 041 955978 Dot sa Maria Pellosio 041 5345890

apassarella@alice.it narpel@tin.it

#### Segreteria Organizzativa:

Associazione Culturale Pediatri " Lucrezia Corner " Venezia

## dalle 8.15 alle 8.30

## registrazione dei partecipanti

## saluto del presidente dell'Ordine dei medici, Saluto del presidente della fondazione **Ars Medica**

## dalle 8.30 alle 9.00

Perché Rafiki : come nasce il progetto - Dott.ssa Maria Pellosio Obiettivi:

- 1. Rendere nota la situazione locale
- 2. Narrare come si è giunti alla realizzazione dell'onlus

## dalle 9.00 alle 9.15

## 2 anni di sperimentazione, non è ancora tempo di bilanci - Dott.ssa Anna Maria Giacomin

Obiettivi:

1. Relazionare sull'attività dei primi due anni di lavoro di Rafiki

## dalle 9.15 alle 9.45

presentazione e discussione su materiale didattico

- · "Malaria : ciclo biologico " Jean Marc Diaz Lycée Marie Curie Marseille
- "Tecnica di preparazione Goccia Spessa"
- "Tecnica di preparazione Striscio sottile"

## dalle 9.45 alle 11.30

## Le patologie prevalenti della zona equatoriale dell'Africa Orientale - Dott. Mario **Marsiai**

Obiettivi:

- 1. Illustrare incidenza e prevalenza delle patologie più comune della zona
- 2. insegnare i migliori modi trattamento delle patologie in assenza di strutture ospedaliere
- 3. insegnare l'uso razionale della farmacoterapia in zone con resistenze diverse

## dalle 11.30 alle 11.45

## **Pausa Caffè**

## dalle 11.45 alle 12.00

## Prospettive di sviluppo : il ruolo del Medico di Medicina Generale - Dott. Franco **Fabbro**

Obiettivi:

1. valutare le possibilità dell'ampliamento dell'assistenza pediatrica, con l'assistenza alla popolazione adulta da parte dei medici di medicina generale ...................

## dalle 12.00 alle 12.15

altre forme di cooperazione: "Pangea", in Africa occidentale - Dott.sa Elena Rigoli Obiettivi:

1. rendere nota l'esistenza di altre forme di cooperazione pediatrica in Africa occidentale ..................

## dalle 12.15 alle 12.30

altre forme di cooperazione: ORL, Romania - Dott. Francesco Nicastro Obiettivi:

1. rendere nota l'esistenza di altre forme di cooperazione in Europa orientale

## dalle 12.30 alle 13.00

# **Conclusioni: Dott. Andrea Passarella**

Obiettivi:

- 1. Esporre i programmi del prossimo biennio della onlus Rafiki
- 2. Valutare i problemi prevedibili legati all'espansione del numero dei medici coinvolti
- 3. Valutare i problemi economici

dalle 13.00 alle 13.15 Questionario finale di valutazione - A2